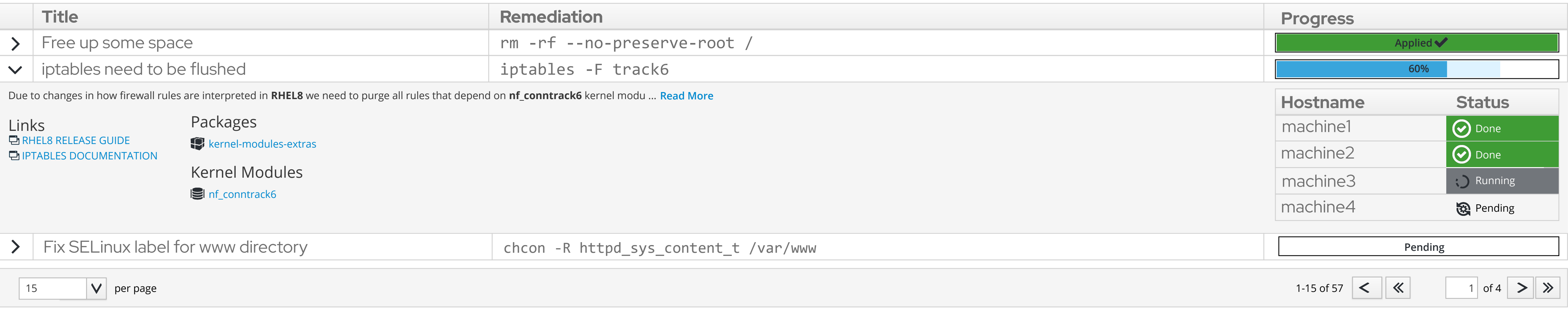

# In-Place Upgrade : Run Remediations

1. Connect your inventory > 2. Select Machines > 3. Run Preupgrade > 4. Inspect Report > 5. Run Remediations > 6. Run Upgrade > 7. Final Report

## In-Place Upgrade : Connect your inventory

#### Red Hat

### Connected Inventories

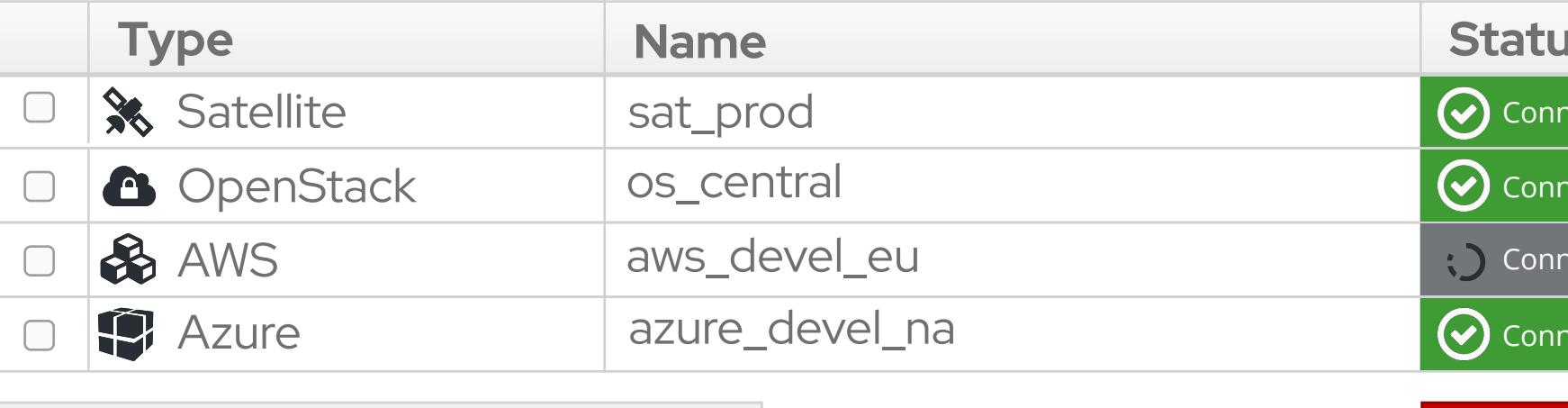

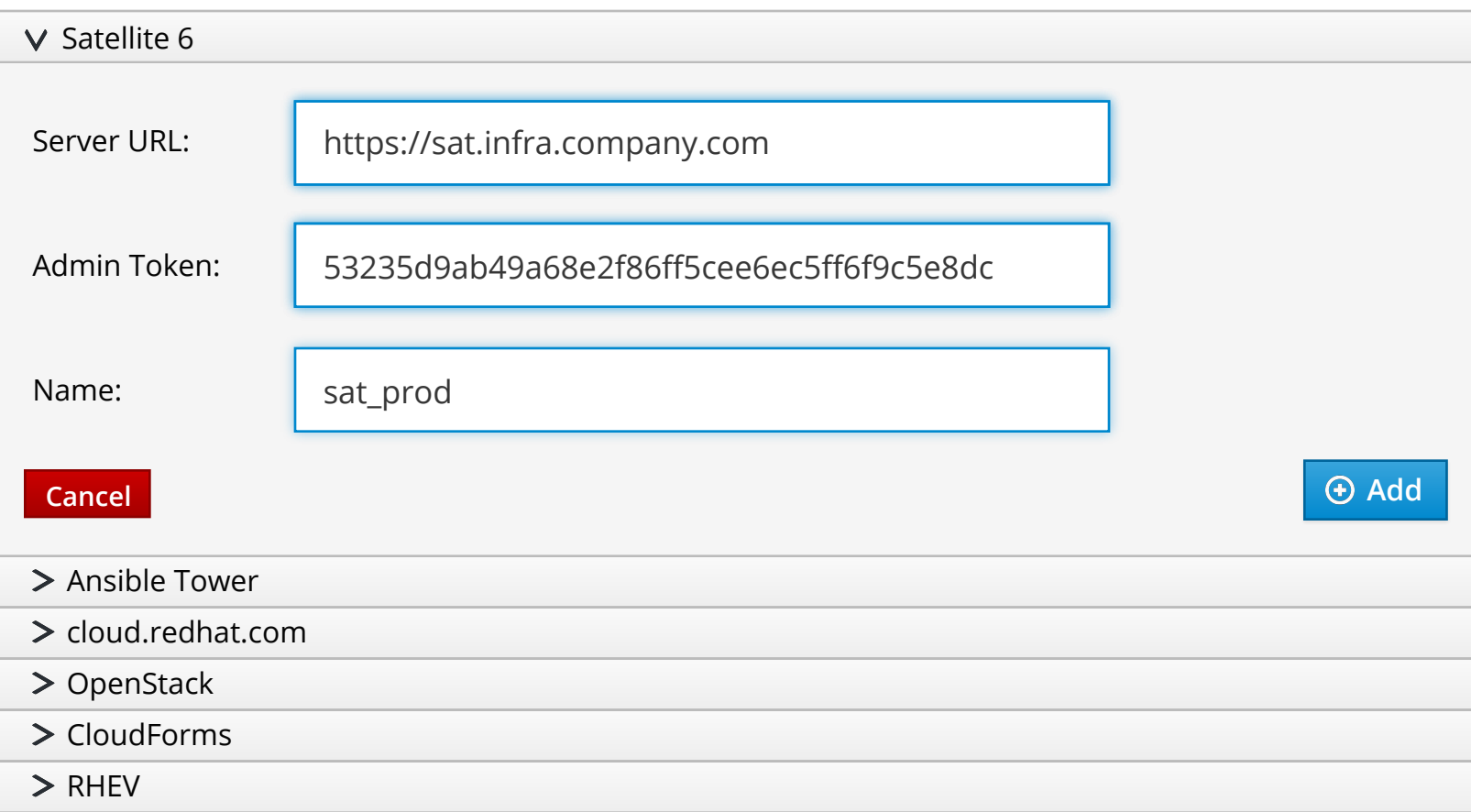

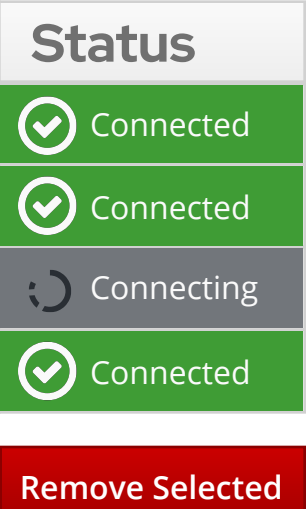

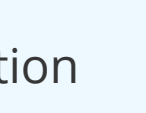

#### Cloud Providers

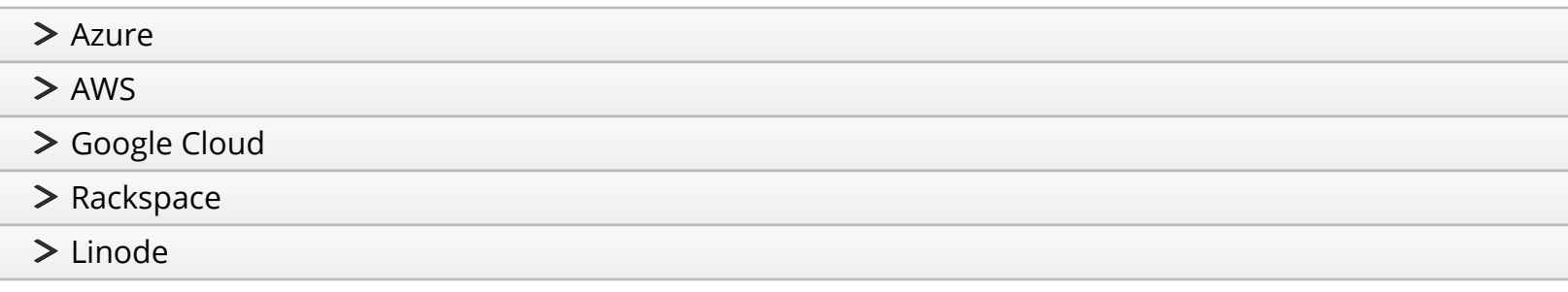

#### Files

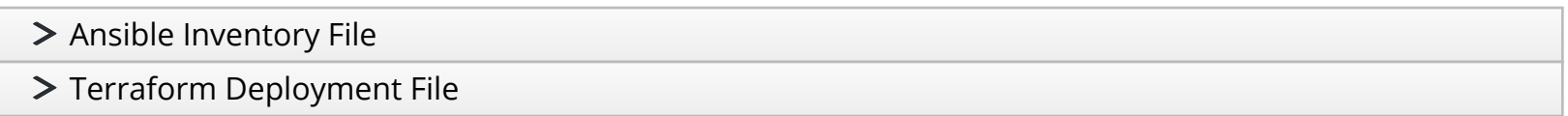

#### **Other**

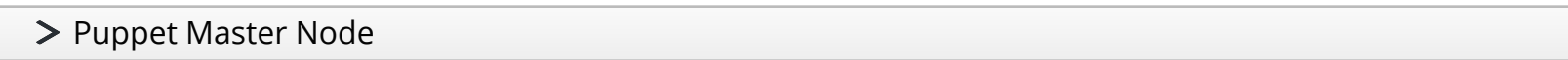

**Connection test in progress (58 seconds left)**

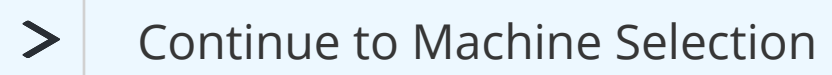

1. Connect your inventory **2. Select Machines 3. Run Preupgrade 4. Inspect Report 5. Run Remediations 6. Run Upgrade 7. Final Report**

# In-Place Upgrade : Select machines

1. Connect your inventory 2. Select Machines **3. Run Preupgrade 4. Inspect Report 5. Run Remediations 6. Run Upgrade 7. Final Report**

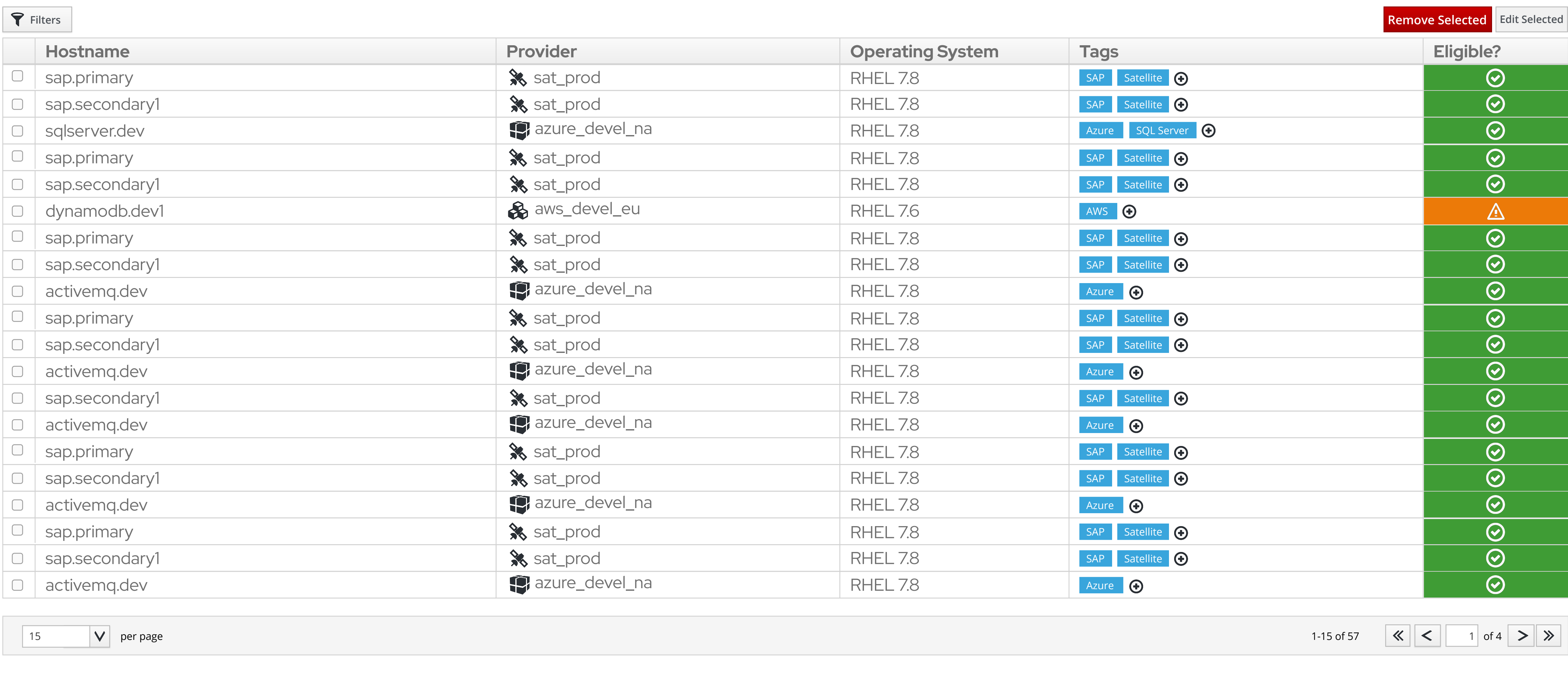